## **Berechtigungsgruppen**

- [Berechtigungsgruppen einrichten](https://wiki.ucware.com/adhandbuch/benutzer_gruppen/gruppen/allg)
- [gruppen\\_rechte](https://wiki.ucware.com/adhandbuch/benutzer_gruppen/gruppen_rechte)
- [benutzergruppe\\_erstellen](https://wiki.ucware.com/adhandbuch/benutzer_gruppen/benutzergruppe_erstellen)
- [berechtigung\\_abwurfschaltung](https://wiki.ucware.com/adhandbuch/benutzer_gruppen/berechtigung_abwurfschaltung)
- [berechtigung\\_uploadaudio](https://wiki.ucware.com/adhandbuch/benutzer_gruppen/berechtigung_uploadaudio)
- [berechtigung\\_useaudio\\_ws](https://wiki.ucware.com/adhandbuch/benutzer_gruppen/berechtigung_useaudio_ws)
- [benutzer](https://wiki.ucware.com/adhandbuch/benutzer_gruppen/berechtigung_viewphonebook/benutzer)
- $\bullet$  [intern](https://wiki.ucware.com/adhandbuch/benutzer_gruppen/berechtigung_viewphonebook/intern)
- [telefonbuchgruppe\\_csv](https://wiki.ucware.com/adhandbuch/benutzer_gruppen/telefonbuchgruppe_csv)
- [berechtigung\\_roaming](https://wiki.ucware.com/adhandbuch/benutzer_gruppen/berechtigung_roaming)
- [Faxfunktionen einrichten](https://wiki.ucware.com/adhandbuch/durchwahlen/fax)

From: <https://wiki.ucware.com/> - **UCware-Dokumentation**

Permanent link: **[https://wiki.ucware.com/adhandbuch/benutzer\\_gruppen/gruppen/sitemap?rev=1671189643](https://wiki.ucware.com/adhandbuch/benutzer_gruppen/gruppen/sitemap?rev=1671189643)**

Last update: **18.03.2023 14:47**

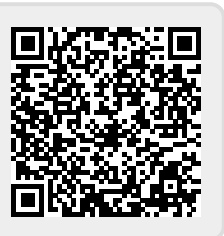